## Übungen zu Ökonometrie - Blatt 5

(Abgabe: Donnerstag, 08.06.2011, vor den Übungen)

## Aufgabe 1 (17 Punkte)

Auf der Homepage der Vorlesung befindet sich die Datei swisslabor.dat, die die Ergebnisse einer Befragung von 872 Haushalten über Gesundheit in der Schweiz enthält. Dabei wurden Daten über folgende Größen erhoben.

- Teilnahme: Ist die Person erwerbstätig?
- Alter: Alter in Jahrzehnten (Jahre geteilt durch 10)
- Bildung: Anzahl der Jahre der Berufsausbildung
- JKinder: Anzahl der Kleinkinder (unter 7 Jahre)
- AKinder: Anzahl der älteren Kinder (über 7 Jahre)
- Herkunft: Ist die Person Ausländer (also kein(e) Schweizer(in))?

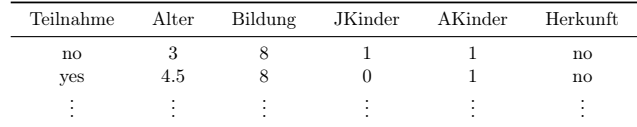

- (a) Betrachte das Logit-Modell und regressiere die binäre Variable "Teilnahme" (4) (Zielvariable) auf alle übrigen (erklärenden) Variablen. Interpretiere den Output der R-Funktion summary() nach Anwendung auf das Ergebnis von glm().
- (b) Erweitere das Logit-Modell aus Aufgabe (a), indem als weitere erklärende (4) Variable das Quadrat des Alters mit aufgenommen wird und interpretiere wie in (a) den R-Output.

Hinweis:

Als erster Parameter in glm() muss hier

Teilnahme~1+Alter+Bildung+JKinder+AKinder+Herkunft+I(Alterˆ2) angegeben werden.

- (c) Welches der beiden Modelle aus (a) und (b) ist im Sinne des AIC-Kriteriums (1) besser?
- (d) Was bedeutet im R-Output Number of Fisher Scoring iterations? (3)
- (e) Teste mit Hilfe des Likelihood-Quotiententests aus der Vorlesung, ob die (2) Regressionskoeffizienten  $\beta_3$  (Bildung),  $\beta_4$  (JKinder),  $\beta_5$  (AKinder) und  $\beta_6$ (Herkunft) im Logitmodell aus Aufgabe (a) gleich 0 sind (Nullhypothese:  $H_0$ :  $\beta_3 = \beta_4 = \beta_5 = \beta_6 = 0$ . Interpretiere das Testergebnis.

Vorgehensweise in R:

Durchführung einer Logit-Regression unter  $H_0$ :

 $>$  glm.swiss1 <- glm(Teilnahme<sup> $~$ 1+Alter,  $\cdots$ )</sup>

Durchführung einer Logit-Regression mit allen erklärenden Variablen:

> glm.swiss2 <- glm(Teilnahme~1+Alter+Bildung+JKinder+AKinder+Herkunft, · · · )

Anwendung des Likelihood-Quotiententests:

- > anova(glm.swiss1, glm.swiss2, test="Chisq")
- Der p-Wert steht in der Spalte P(>|Chi|).
- (f) Teste analog zu Teilaufgabe (e) die Hypothese  $H_0$ :  $\beta_6 = 0$  vs.  $H_1$ :  $\beta_6 \neq 0$  (3) im Logitmodell und interpretiere das Ergebnis.

## Aufgabe 2 (10 Punkte)

Auf der Homepage der Vorlesung befindet sich die Datei motorins.dat mit Daten über Autoversicherungsschäden in Schweden für das Jahr 1977. Folgende Variablen sind im Datensatz enthalten:

- Kilometer: Gefahrene Kilometer pro Jahr
- 1: weniger als 1000
- 2: zwischen 1000 und 15000 3: zwischen 15000 und 20000
- 4: zwischen 20000 und 25000
- 5: mehr als 25000
- Zone: Geographische Zone
- 1: Stockholm Göteburg, Malmö mit Umgebungen
- 2: andere große Städte mit Umgebungen
- 3: kleinere Städte mit Umgebungen in Südschweden
- 4: Ländliche Gegenden in Südschweden
- 5: Kleinere Städte mit Umgebungen in Nordschweden
- 6: Ländliche Gegenden in Nordschweden
- 7: Gotland
- Bonus: Bonus-Klasse des Autofahrers
- Marke: 1–8 repräsentieren verschiedene typische Automarken. Alle anderen Marken sind in Klasse 9 zusammengefasst.
- Versicherte: Anzahl der Versicherten (pro Versicherungsjahr)
- Schaeden: Anzahl der Schäden

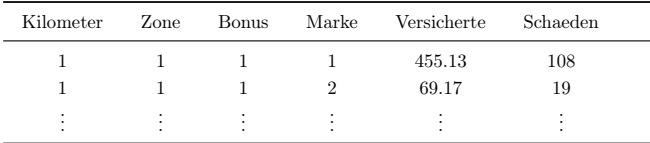

- (a) Betrachte das verallgemeinerte lineare Regressionsmodell mit der Poisson- (4) verteilung für die Zielvariable "Schaeden" und natürlicher Linkfunktion (Hinweis: family=poisson(link="log")). Interpretiere den Output der R-Funktion summary() nach Anwendung auf das Ergebnis von glm().
- (b) Teste, ob mindestens eine der erklärenden Variablen Einfluss auf die Anzahl (3) der Schäden hat.
- (c) Teste, ob die Anzahl der Schäden von der geographischen Zone abhängt. (3)

01.06.2011